# **SetMilestonesFromDateFromTaskDescription**

## **Beschreibung**

Der Handler muss auf die erste Aktivität mit dem Event-Typ **Node-Enter** gesetzt werden. Dem Handler werden zwei Parameter mitgegeben. Das **searchPattern** und das **datePattern**. Beim ausführen werden alle Taskbeschreibungen auf das searchPattern hin untersucht und falls etwas gefunden wurde wird mithilfe des datePattern ein Datum aus dem gefundenen erzeugt. Das erzeugte Datum wird der übergeordneten Aktivität als Milestone hinzugefügt. Falls eine Aktivität mehrere Tasks hat wird das erste gefundene Datum verwendet, deshalb sollte jede Taskbeschreibung einer Aktivität das gleiche Datum beinhalten. Das Datum in der Taskbeschreibung muss von eckigen Klammern umgeben sein!

### **Klasse**

com.dooris.bpm.actionhandler.SetMilestonesFromDateFromTaskDescription

## **Event Type**

Node Enter

## **Action Name**

beliebig

## **Mandatory Fields**

leer

#### **Parameter**

#### **searchPattern**

Die Regex mit welcher die Taskbeschreibungen durchsucht werden. Beispiel:

#### $\d{d\ldots\ddot{d}\ldots\ddot{d}}$

#### **datePattern**

Das Pattern mit welchem aus dem per Regex gefundenen String ein Datum erzeugt werden soll. Muss dem searchPattern entsprechen! Auf obiges "searchPattern" bezogen:

dd.MM.yyyy (Funktioniert) dd.MM.yy (Funktioniert NICHT!)

#### **ACHTUNG: DAS DATUM IN DEN TASKBESCHREIBUNGEN MUSS VON ECKIGEN KLAMMERN UMGEBEN SEIN!! DER REGEX WERDEN DIESE AUTOMATISCH HINZUGEFÜGT!!**

#### **Beispiel**

[Taskbeschreibung:](https://wiki.tim-solutions.de/lib/exe/detail.php?id=software%3Atim%3Aactionhandler%3Asetmilestonesfromdatefromtaskdescription&media=software:tim:actionhandler:setmilestonesfromdatefromtaskdescription1.png)

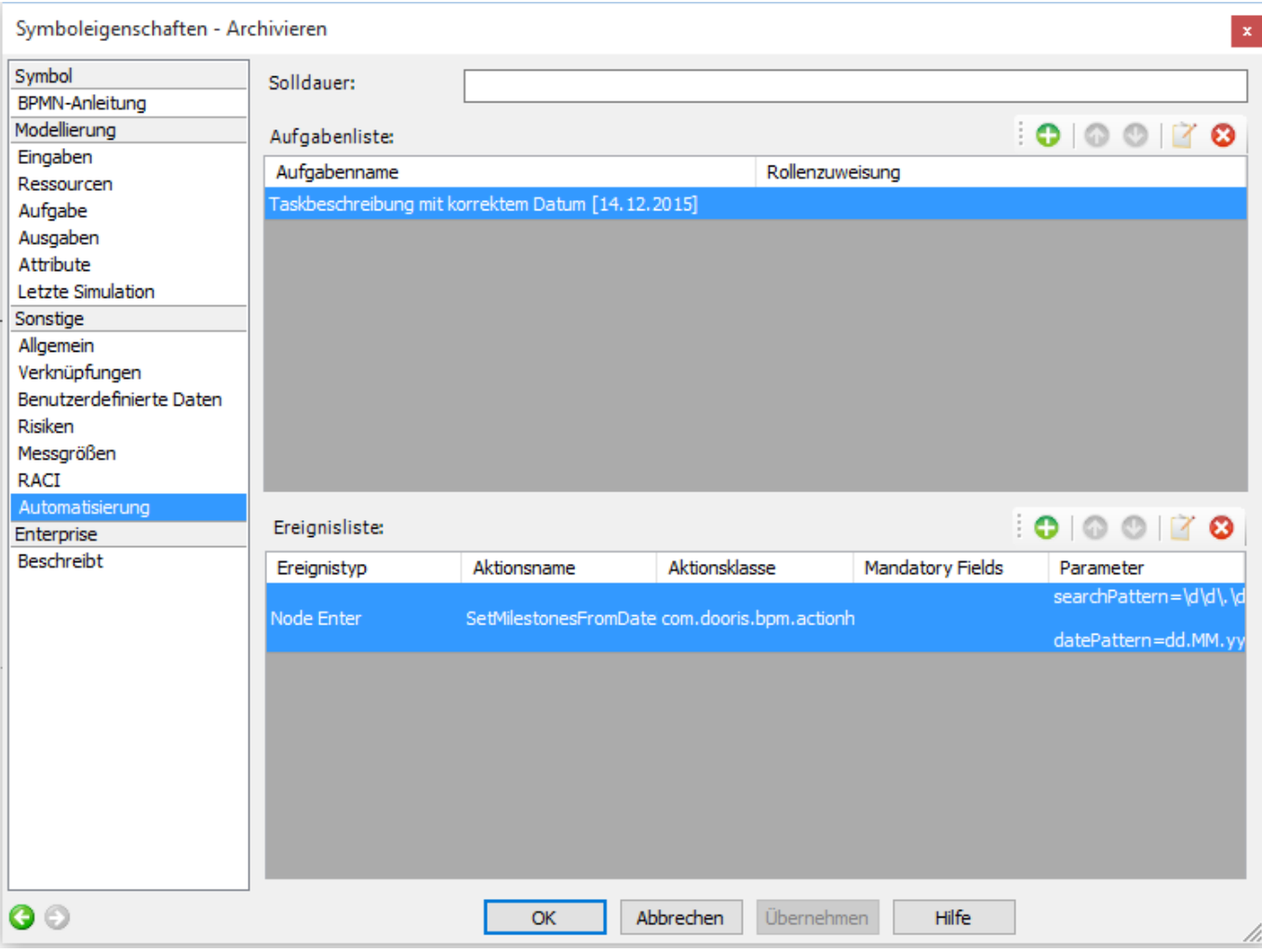

[Handler Konfiguration:](https://wiki.tim-solutions.de/lib/exe/detail.php?id=software%3Atim%3Aactionhandler%3Asetmilestonesfromdatefromtaskdescription&media=software:tim:actionhandler:setmilestonesfromdatefromtaskdescription2.png)

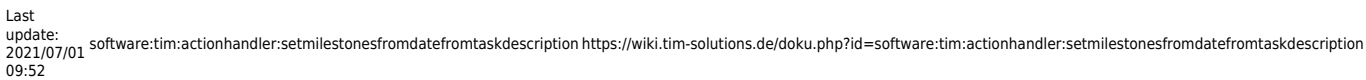

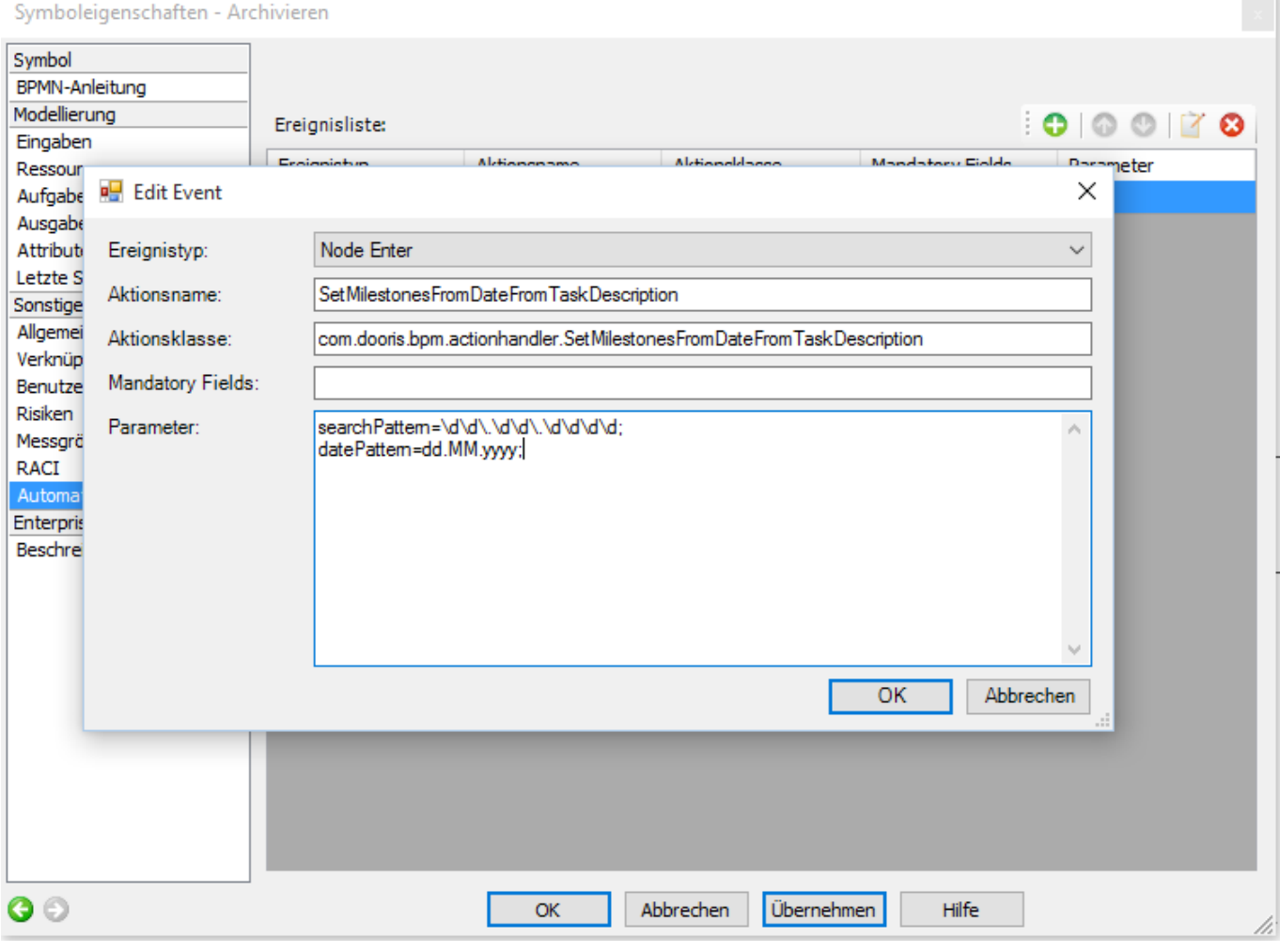

From:

<https://wiki.tim-solutions.de/> - **TIM Wiki / [NEW TIM 6 Documentation](https://doc.tim-solutions.de)**

Permanent link:

**<https://wiki.tim-solutions.de/doku.php?id=software:tim:actionhandler:setmilestonesfromdatefromtaskdescription>**

Last update: **2021/07/01 09:52**

匠